The book was found

# **Saved! Backing Up With EaseUS Todo: Prepare For The Worst - Bounce Back From The Inevitable**

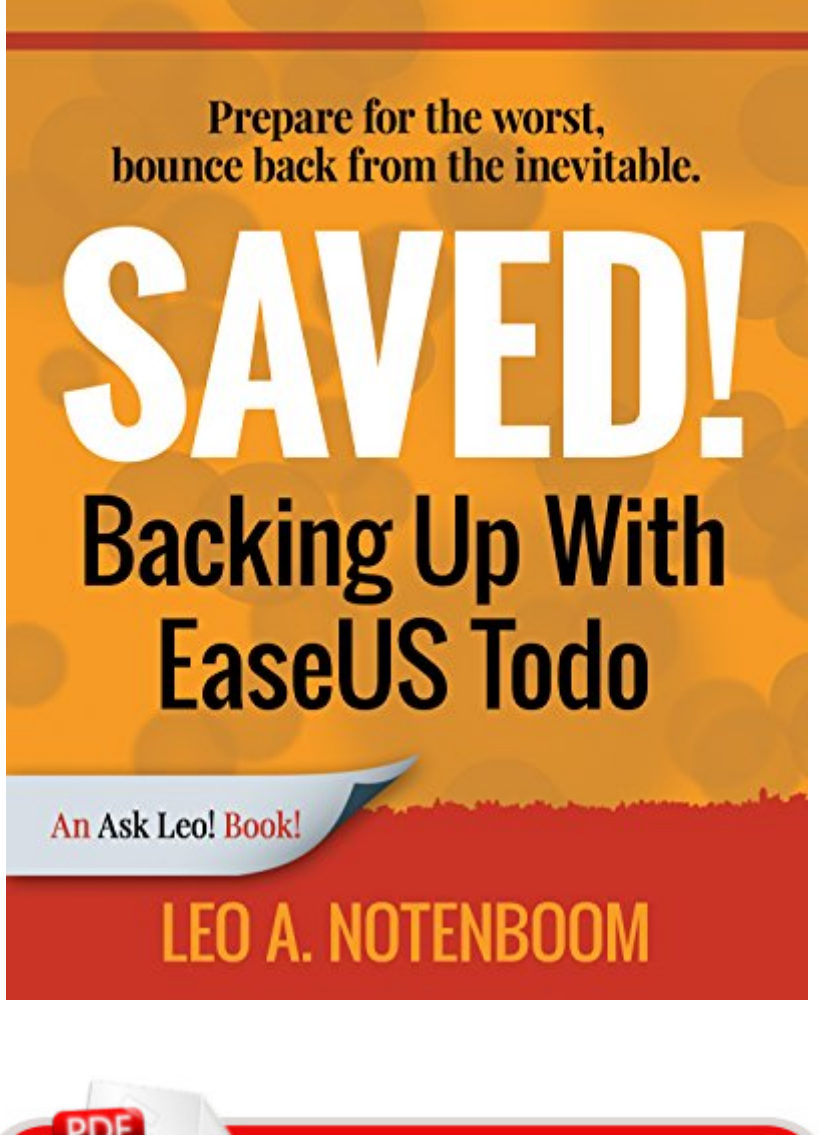

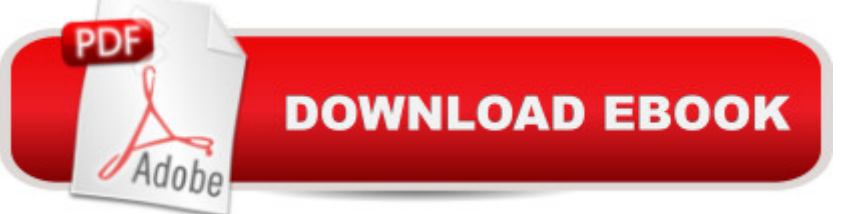

#### **Synopsis**

Never lose data again! Make hardware failures nothing more than an inconvenience Recover quickly from even the worst malware Get back that file you accidentally deleted All this and more so you can start backing up NOW! Saved! Backing Up with EaseUS Todo will show you  $\hat{a}$  " step by step  $\hat{a}$  " how to backup your Windows computer using the popular and FREE backup software: EaseUS Todo. Youâ ™II feel confident, and safe. Ready for anything Saved! Backing Up with EaseUS Todo isnâ <sup>TM</sup>t a boring reference manual full of obscure details you  $\hat{a}$  TMII never use. Instead, itâ ™s all about "How To" How to download and install EaseUS Todo How to create an image backup How to create an emergency disk How to restore an image backup How to schedule backups How to keep from running out of space How to test your backups and more. Everything you need to protect your computer and your data. Safety Starts with a Backup and thatâ ™s the first thing wea  $TM$ ll do  $\hat{a}$  " take a backup of your machine right now so that you know, no matter what, you can recover to the state your machine is in today. Then we  $\hat{a}$ <sup>TM</sup>II make that backup happen automatically without your needing to do a thing. We  $\hat{a}$ <sup>TM</sup>ll cover exactly how you  $\hat{a}$ <sup>TM</sup>ll use your backup  $\hat{a}$  " from recovering a single file or two, to restoring your entire machine to a backup image  $\hat{a}$  " you $\hat{a}$  <sup>TM</sup>II be prepared. We $\hat{a}$  <sup>TM</sup>II test your backup too  $\hat{a}$  " making as sure as we can that it $\hat{a}$  TMII be there when you need it most. Hard Drives Die ... and youâ <sup>TM</sup>II be ready when (not if) yours does. Too many people have discovered that hard disks arena  $TMt$  quite as reliable as perhaps they thought. When their hard drive dies they find out  $\hat{a}$  " the hard way  $\hat{a}$  " just what that means when they lose their precious data forever. That wonâ ™t be you. Youâ ™ll be prepared. Youâ ™ll have used Saved! Backing Up with EaseUS Todo to prepare yourself from just about any disaster. All Digital Formats Included All purchases include access to the book in any of three digital formats: PDF  $\hat{a}$  " for your computer or any device that can read PDF mobi  $\hat{a}$  " which you can easily transfer to your Kindle, or Kindle reading software ePub  $\hat{a}$  " for a variety of other digital and ebook readers Once you get your copy simply use the link in the "Register your book" chapter to get access to all formats. Malware Recovery the Easy Way Backups are great for more than just hardware problems. Why spend hours scouring the internet for instructions on how to remove that virus that somehow made it past your anti-malware tools? And then, hoping that: the instructions work the process doesn $\hat{a}$ <sup>TM</sup>t do even more damage the results don't leave your machine just as infected as before Youâ ™II remove malware the easy way instead: restore your machine to the state it was in before it was infected and youâ <sup>TM</sup>re done! The malware is gone. Backing Up - The Closest Thing to a Silver Bullet Having a proper and recent backup can save you from just about anything. In fact, thereâ ™s very little that a good backup canâ ™t rescue you from. Malware infection? Restore from a backup

and itâ ™s gone. Bad software update? Restore from a backup and itâ ™s removed. Need that file you deleted last week? Restore it from a backup. I could go on singing the praises of backups - but hopefully by now you get the idea. You should backup. So why arena ™t you? Saved! Backing Up With EaseUS Todo will help you get started. Get your copy now!

## **Book Information**

File Size: 6123 KB Print Length: 155 pages Simultaneous Device Usage: Unlimited Publisher: Ask Leo!; 1 edition (December 6, 2015) Publication Date: December 6, 2015 Sold by:Â Digital Services LLC Language: English ASIN: B0192BGY7U Text-to-Speech: Enabled X-Ray: Not Enabled Word Wise: Not Enabled Lending: Not Enabled Enhanced Typesetting: Enabled Best Sellers Rank: #811,255 Paid in Kindle Store (See Top 100 Paid in Kindle Store) #94  $in \hat{A}$  Books > Computers & Technology > Networking & Cloud Computing > Network Administration > Disaster & Recovery #123 in $\hat{A}$  Books > Computers & Technology > Software > Utilities #750867  $in \hat{A}$  Kindle Store > Kindle eBooks

### **Customer Reviews**

I am a (Ask) Leo user. Based upon Leo's information I decided to go with EaseUS Todo and this book was very helpful in getting the back-up program up and running without any problems. I tried the free version and it met my needs.

I finally  $\hat{a}$  ceget it  $\hat{a}$  • after reading Saved! Previous to reading the book, it never made sense to only back up files in my library (Documents, Music, Video, Pictures, etc.), if my HD were to crash, or get a virus, and I needed to recover my entire HD. The concept up making incremental image backups of my hard drive is a powerful, yet simple solution to protecting my data, and recovering from a HD problem. Leo explains it all clearly and completely.

I used the instructions in this book along with the free program to back up my hard drive prior to loading Windows 10. The instructions were clear and with no prior knowledge I easily made the back up flawlessly.

#### Download to continue reading...

Saved! Backing Up With EaseUS Todo: Prepare for the worst - Bounce back from the inevitable [Saved! Backing Up with Mac](http://orleanswer.com/en-us/read-book/0obmk/saved-backing-up-with-easeus-todo-prepare-for-the-worst-bounce-back-from-the-inevitable.pdf?r=lO3BAHUNvpIyzKkHP1g6sxgkBtL4Ign8IWACQKNFU1c%3D)rium Reflect: Prepare for the worst - Bounce back from the inevitable Bounce Back Into Shape After Baby: The Ultimate Guide to a Fun-Filled, Time and Energy Efficient Workout-With Your Baby How to Prepare for the Air Traffic Controller Exam (Barron's How to Prepare for the Air Traffic Controller) Key West Bounce (Jack Marsh Action Thrillers Book 2) Bounce: The Myth of Talent and the Power of Practice Women Who Love Psychopaths: Inside the Relationships of Inevitable Harm With Psychopaths, Sociopaths & Narcissists Superstorm Sandy: The Inevitable Destruction and Reconstruction of the Jersey Shore (Nature, Society, and Culture) COACHING MENTAL PARA EL EXITO: Programa Correctamente Tu Mente En Tiempo  $R\tilde{A}f\tilde{A}\tilde{C}$ cord y Haz Realidad Tus Sue $\tilde{A}f\tilde{A}$  os de Manera Inevitable! (Spanish Edition) The Physics and Philosophy of the Bible: How Relativity, Quantum Physics, Plato, and History Meld with Biblical Theology to Show That God Exists and That ... Live Forever (The Inevitable Truth Book 1) Natural Back Pain Solutions: Relieve Back Pain Fast, Heal a Herniated Disc, and Avoid Back Surgery The Cop Who Saved Me: The Way Back To Love  $M\tilde{A}f\hat{A}$ ©todo de Casta $\tilde{A}f\hat{A}$  uelas (M $\tilde{A}f\hat{A}$ ©todo de Casta $\tilde{A}f\hat{A}$  uelas - Teresa Laiz -) (Volume 1) (Spanish Edition)  $\tilde{A}$   $\hat{A}$ ¿Dios existe?: El libro que todo creyente deber $\tilde{A}f\hat{A}$  (y todo ateo temer $\tilde{A}f\hat{A}$ ) leer (Spanish Edition) Encuentros con hombres notables (Del Todo Y De Todo, Segunda Serie) (Spanish Edition) I Know the World's Worst Secret: A Child's Book about Living with an Alcoholic Parent (Hurts of Childhood Series) Bulletproof Web Design: Improving flexibility and protecting against worst-case scenarios with HTML5 and CSS3 (Voices That Matter) The Survival Savvy Family: How to Be Your Best During the Absolute Worst Puppy Training: 10 Worst Puppy Training Mistakes That Can Ruin Your Dog (And How To Train Them Right) (puppy training, dog training, puppy house breaking, ... training a puppy, how to train your puppy) 7 Worst Mistakes People Make with Celiac Disease and Gluten: (and stay sick forever) **Dmca**